# Lenovo USB-C Mini Dock

https://support.lenovo.com

Printed in China

поддерживает функцию зарядки компьютера, используйте адаптер питания от сети переменного тока и шнур<br>питания, поставляемый в комплекте с компьютером, чтобы одновременно подключить компьютер к источнику питания от сети переменного тока напрямую. • USB-клавиатуру и USB-мышь рекомендуется подключить к разъему USB 2.0 • Скорость зарядки аккумулятора компьютера может быть ниже, чем при подключении компьютера непосредственно к сети переменного тока. Фактическая скорость зарядки зависит от размера аккумулятора, физической среды, а также того, используется ли компьютер во время зарядки. • Список совместимых компьютеров и новейшая версия драйвера док-станции доступны по адресу: http://support.lenovo.com/docs/lenovo\_usb\_c\_mini\_dock

Поддерживаемое разрешение К разъему VGA или HDMI док-станции невозможно подключить несколько дисплеев одновременно. • Разъем VGA I**OI** до 1920 x 1080/60 Гц<br>• Разъем HDMI **HDMI** до 3840 x 2160/60 Гц

• 建议将 USB 键盘或鼠标连接到 USB 2.0 接口 •< .. • 计算机的充电速度可能慢于将计算机直接连接到交流电源时的充电速 度。实际充电速度取决于电池大小、物理环境以及是否正在使用计算

• 如需获取兼容计算机和最新扩展坞驱动程序,请访问: http://support.lenovo.com/docs/lenovo\_usb\_c\_mini\_dock

• VGA 接口 IOI: 最高 1920 x 1080 / 60 Hz • HDMI 接口 HDMI · 最高 3840 x 2160 / 60 Hz

每次仅可将一台外接显示屏连接到扩展坞上的 VGA 或 HDMI 接口。

• Dokovacia stanica sa napája z napájacieho adaptéra a môže počítač napájať výkonom 45 W.

- Ak váš počítač vyžaduje väčší príkon alebo ak konektor USB-C<br>počítača nepodporuje nabíjanie počítača, použite napájací<br>adaptér a napájací kábel dodané spolu s počítačom na<br>súčasné pripojenie počítača priamo k elektricke

• Rýchlosť nabíjania počítača môže byť nižšia než pri priamom pripojení počítača k sieťovému napájaniu. Skutočná rýchlosť nabíjania závisí od veľkosti batérie, fyzického prostredia a od

• Zoznam kompatibilných počítačov a najnovší ovládač dokovacej stanice nájdete na adrese: http://support.lenovo.com/docs/lenovo\_usb\_c\_mini\_dock

Ku konektoru VGA alebo HDMI dokovacej stanice nemožno naraz pripojiť viac než jedno externé zobrazovacie zariadenie. • Konektor VGA : maximálne 1920 x 1080/60 Hz • Konektor HDMI HDMI: maximálne 3840 x 2160/60 Hz

La estación de acoplamiento está alimentada por su<br>adaptador de alimentación a su sistema.<br>de alimentación a su sistema.<br>Si el sistema requiere más energía o si el conector USB-C de la<br>sistema no es compatible con la carg

• Se recomienda que conecte un teclado USB o un mouse USB

• La velocidad de carga de su sistema puede ser más lenta que cuando se conecta el sistema a la alimentación de CA directamente. El tiempo de carga real varía según el tamaño de la batería, el entorno físico y si está utilizando el sistema. • Para obtener la lista de sistemas compatibles y la estación de

http://support.lenovo.com/docs/lenovo\_usb\_c\_mini\_dock

Solo se puede conectar una pantalla externa al conector VGA o HDMI en la estación de acoplamiento al mismo tiempo.

• 擴充基座由其 AC 電源整流器供電,並可為電腦供應 45 W 的電力。

• 扩展坞由附带的交流电源适配器供电,可为计算机提供 45 W 的电源。 • 如果您的计算机需要更高电量,或计算机的 USB-C 接口不支持为计算 充电,请使用计算机附带的交流电源适配器和电源线直接将计算机同时

Simplified Chinese 重要信息

连接到交流电源。

机。

Slovakian

Spanish

支持的分辨率

Dôležité informácie

toho, či počítač používate.

Podporované rozlíšenie

Información importante

al conector USB  $2.0$ 

Resolución admitida

Traditional Chinese 重要資訊

acoplamiento más reciente, vaya a:

 $\bullet$  Conector VGA  $\Box$  hasta 1920 x 1080 / 60 Hz • Conector HDMI HDMI: hasta 3840 x 2160 / 60 Hz I

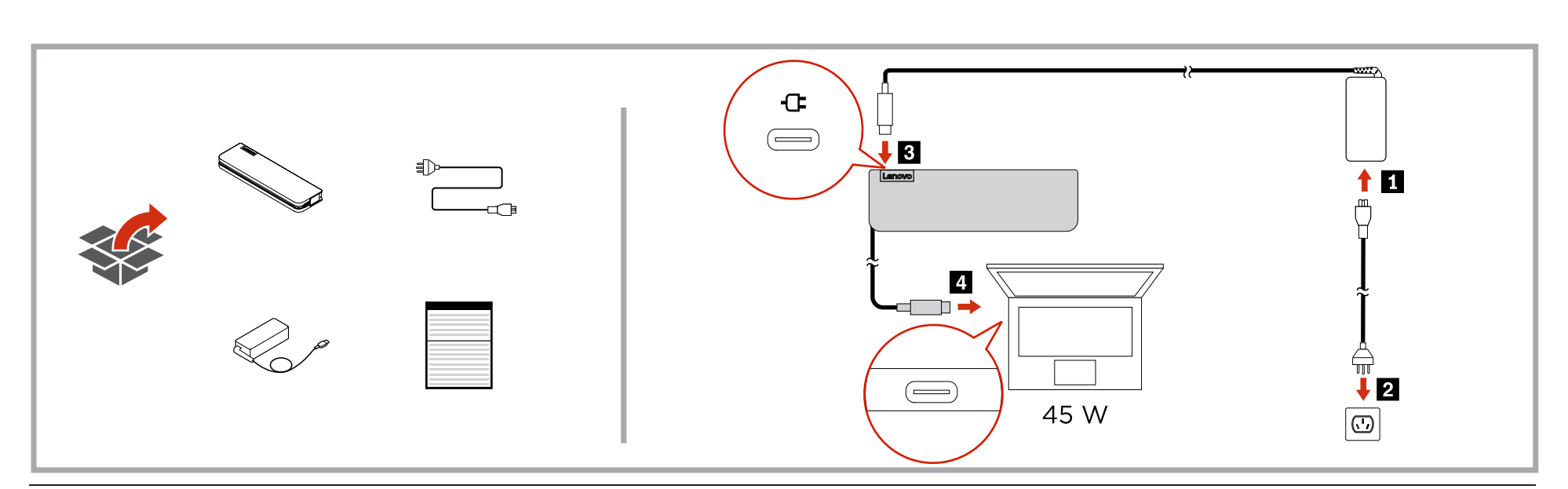

└┻┘https://www.lenovo.com/safety<br><sub>English</sub>

#### Important information

- The dock is powered by its ac power adapter, and it can supply 45 W of power to your computer.
- $\bullet$  If your computer requires more power, or if the USB-C<sup>T</sup> connector of your computer does not support charging the computer, use the ac power adapter and power cord that come with your computer to connect the computer to ac power directly at the same time.
- It is recommended that you connect a USB keyboard or mouse to the USB 2.0 connector  $\leftarrow\leftarrow$ .
- The charging speed of your computer may be slower than that<br>when you connect the computer to ac power directly. The<br>actual charging speed varies by the battery size, the physical<br>environment, and whether you are using th
- For the list of compatible computers and the latest dock driver, go to: http://support.lenovo.com/docs/lenovo\_usb\_c\_mini\_dock

#### Supported resolution

- Only one external display can be connected to the VGA or M connector on the dock at one time
- VGA connector  $\Box$  up to 1920 x 1080 / 60 Hz
- HDMI connector HDMI: up to 3840 x 2160 / 60 Hz

#### Brazilian Portuguese Informações importantes

- O dock é alimentado pelo adaptador de energia CA e pode fornecer 45 W de energia para o computador.
- Se o computador precisar de mais energia, ou se o conector<br>USB-C do computador não suportar carregar o computador,<br>use o adaptador de energia CA e o cabo de alimentação que<br>acompanham o computador para conectá-lo à ener • É recomendável conectar um teclado USB ou um mouse ao conector USB 2.0
- A velocidade de carregamento do computador pode ser<br>menor que a velocidade estabelecida quando o computador<br>está conectado diretamente à energia CA. A velocidade de<br>carregamento real varia com o tamanho da bateria, o<br>amb
- Para obter a lista de computadores compatíveis e o driver do dock mais recente, acesse: http://support.lenovo.com/docs/lenovo\_usb\_c\_mini\_dock

## Resolução compatível

- Somente um monitor externo pode ser conectado ao conector<br>VGA ou HDMI no dock de cada vez.<br>• Conector VGA **IOI:** até 1920 x 1080/60 Hz
- Conector HDMI HDMI: até 3840 x 2160/60 Hz

#### Czech Důležitá informace

- Dokovací stanice je napájena z napájecího adaptéru, který může počítači dodávat energii 45 W. • Pokud počítač vyžaduje více energie nebo konektor USB-C na počítači nepodporuje nabíjení, pomocí napájecího adaptéru a napájecího kabelu dodaných s počítačem připojte počítač
- přímo ke zdroji napájení. • Klávesnici nebo myš USB doporučujeme připojit ke konektoru<br>USB 2.0 <del>∙⊂:</del><br>• Počítač se může nabíjet pomaleji ve srovnání s přímým
- připojením počítače k napájení. Skutečná rychlost nabíjení závisí na kapacitě baterie, fyzickém prostředí a zda při nabíjení počítač používáte.
- Seznam kompatibilních počítačů a nejnovější ovladač dokovací stanice najdete na adrese: http://support.lenovo.com/docs/lenovo\_usb\_c\_mini\_dock

#### Podporovaná rozlišení

- Ke konektorům VGA a HDMI na dokovací stanici lze připojit vždy pouze jeden externí displej.
- Konektor VGA IOI: až 1920 x 1080 / 60 Hz<br>• Konektor HDMI **HDMI:** až 3840 x 2160 / 60 Hz

#### Danish Vigtige oplysninger

- Enheden får strøm fra vekselstrømsadapteren, og den kan
- levere 45 W strøm til computeren.<br>• Hvis din computer kræver mere strøm, eller hvis USB-C-stikket<br>• Hvis din computer ikke understøtter opladning af computeren,<br>• Skal du bruge vekselstrømsadapteren og ledningen, der fulgt
- Det anbefales, at du tilslutter et USB-tastatur eller en USB-mus til USB 2.0-stikket $\leftarrow$ . • Opladningshastigheden på din computer kan være<br>langsommere end, når du slutter computeren direkte til<br>vekselstrøm. Den faktiske opladningshastighed afhænger af<br>batteriets størrelse, de fysiske omgivelser, og om du bruger
- computeren. Hvis du vil se listen over kompatible computere og den nyeste enhedsdriver, skal du gå til: http://support.lenovo.com/docs/lenovo\_usb\_c\_mini\_dock

#### Understøttet opløsning

## Reduce | Reuse | Recycle

₩

#### enheden ad gangen.  $\bullet$  VGA-stik  $\overline{\text{OL}}$  op til 1920 x 1080/60 Hz  $\bullet$  HDMI-stik HDMI op til 3840 x 2160/60 Hz

Kun én ekstern skærm kan tilsluttes VGA- eller HDMI-stikket på

#### Dutch Belangrijke informatie

- Het dockingstation krijgt stroom via de netvoedingsadapter en kan 45 W stroom aan de computer leveren.<br>
• Als w computer meer stroom nodig heeft of als de USB-C-<br>
ansluiting van uw computer geen ondersteuning biedt voor<br>
het opladen van de computer, gebruikt u de<br>
netvoedingsadapter
- Het wordt aanbevolen een USB-toetsenbord of USB-muis aan te sluiten op de USB 2.0-aansluiting
- te sluiten op de USB 2.0-aansluiting  $\leftarrow$ .<br>
 De oplaadsnelheid van uw computer kan lager zijn dan<br>
 De oplaadsnelheid van uw computer rechtstreeks op netvoeding aansluit.<br>
De werkelijke oplaadsnelheid hangt af van de ba
- Ga voor een lijst met compatibele computers en het nieuwste stuurprogramma voor het dockingstation naar http://support.lenovo.com/docs/lenovo\_usb\_c\_mini\_dock
- Ondersteunde resolutie

- Er kan slechts één extern beeldscherm tegelijk worden aangesloten op de VGA- of HDMI-aansluiting op het dockingstation. • VGA-aansluiting  $\Box$ : tot 1920 x 1080 / 60 Hz • HDMI-aansluiting  $HDMt$  tot 3840 x 2160 / 60 Hz
- French

## Informations importantes

- La station d'accueil est alimentée par son boîtier d'alimentation et elle peut fournir 45 W d'alimentation à l'ordinateur.
- Si votre ordinateur a besoin de davantage de courant ou si le connecteur USB-C de l'ordinateur ne prend pas en charge le chargement de l'ordinateurutilisez le boîtier d'alimentation et le cordon d'alimentation fournis avec l'ordinateur pour connecter directement l'ordinateur à l'alimentation secteur en même temps.
- Il est recommandé de connecter un clavier USB ou une souris USB au connecteur USB 2.0  $\leftarrow$ .
- La vitesse de chargement de l'ordinateur peut être inférieure qu'à celle d'une situation où vous branchez directement l'ordinateur à un boîtier d'alimentation. La vitesse de chargement dépend de la taille de la batterie, de l'environnement physique et si vous utilisez votre ordinateur.
- Pour obtenir la liste des ordinateurs compatibles et la dernière version du microprogramme, accédez à la page : http://support.lenovo.com/docs/lenovo\_usb\_c\_mini\_dock

#### Résolution prise en charge

- Un seul écran externe peut être branché à la fois sur le connecteur VGA ou HDMI sur la station d'accueil.  $\bullet$  Connecteur VGA  $\text{IO}$ : jusqu'à 1 920 x 1 080 / 60 Hz
- Connecteur HDMI : jusqu'à 3 840 x 2 160 / 60 Hz

#### German Wichtige Informationen

- Die Andockstation wird über das Netzteil mit Strom versorgt
- und kann den Computer mit 45 Watt versorgen.<br>• Wenn Ihr Computer mehr Strom benötigt oder wenn der USB-<br>C-Anschluss Ihres Computers das Aufladen des Computers<br>nicht unterstützt, verwenden Sie das mitgelieferte Netzteil und
- Es wird empfohlen, eine USB-Tastatur oder eine USB-Maus an den USB 2.0-Anschluss anzuschließen
- den USB 2.0-Anschluss anzuschließen <<r-<br>
 Die Aufladegeschwindigkeit des Computers kann langsamer<br>
 Die Aufladegeschwindigkeit des Computers kann langsamer<br>
verbunden ist. Die tatsächliche Aufladegeschwindigkeit<br>
variie
- Eine Liste kompatibler Computer und des neuesten Dock-Treibers finden Sie unter
- http://support.lenovo.com/docs/lenovo\_usb\_c\_mini\_dock Unterstützte Auflösung

- iximal eine externe Anzeige über den VGA- oder den HDMI-Anschluss mit dem Dock verbunden werden.  $\bullet$  VGA-Anschluss I $\Box$ t bis zu 1.920 x 1.080/60 Hz
- HDMI-Anschluss  $HDMt$  bis zu 3.840 x 2.160/60 Hz Italian

## Informazioni importanti

- Il dock è alimentato da un adattatore di alimentazione CA e può fornire 45 W di alimentazione al computer. • Se il computer richiede più alimentazione o se il connettore USB-C del computer non supporta la ricarica del computer, utilizzare contemporaneamente l'adattatore di alimentazione CA e il cavo di alimentazione forniti con il computer per
- collegare il computer direttamente all'alimentazione CA. • Si consiglia di collegare una tastiera o un mouse USB al<br>connettore USB 2.0
- La velocità di caricamento del computer potrebbe essere<br>inferiore rispetto a quando il computer viene collegato<br>direttamente all'alimentazione CA. Il tempo di ricarica effettivo<br>varia in base alle dimensioni della batte • Per l'elenco dei computer compatibili e i driver per i dock più
- recenti, visitare il sito: http://support.lenovo.com/docs/lenovo\_usb\_c\_mini\_dock

## Risoluzione supportata

È possibile collegare solo uno schermo esterno alla volta al<br>connettore VGA o HDMI del dock.<br>• Connettore VGA I○I: fino a 1920 x 1080, 60 Hz

• Connettore HDMI HDMI: fino a 3840 x 2160, 60 Hz

#### Japanese 重要な情報

- ドックには AC 電源アダプターから電源が供給されており、コンピュ ーターに 45 W の電力を供給できます。 • コンピューターがさらに電力を必要とする場合、または コンピュータ
- ーの USB-C コネクターがコンピューターの充電をサポートしていな い場合、コンピューターに付属する AC 電源アダプターおよび電源コ ードを使用して同時にコンピューターを AC 電源に直接接続してくだ
- さい。<br>USB キ •ボードまたはマウスは USB 2.0 コネクター <del>●⊂•</del> に接続す ることをお勧めします。
- コンピューターの充電速度は、AC 電源にコンピューターを直接接続 した場合よりも遅くなります。実際の充電速度は、バッテリーのサイ ズ、物理的環境およびコンピューターを使用しているかどうかによっ て変わります。
- 互換性のあるコンピューターおよび最新のドック・ドライバーのリス トについては、 http://support.lenovo.com/docs/lenovo\_usb\_c\_mini\_dock に アクセスしてください。

#### サポートされる解像度

- 外付けディスプレイが 1 台のみの場合は、ドックで VGA または HDMI コネクターを同時に接続できます。 ・・・・ こんかに気がすこい。。<br>VGA コネクター I〇I: 最大 1920 x 1080 / 60 Hz
- HDMI コネクター HDMI: 最大 3840 x 2160 / 60 Hz

#### Korean 중요 정보

- 도크에는 AC 전원 어댑터로 전력이 공급되며 컴퓨터에는 45W 의 전력을 공급할 수 있습니다.
- 컴퓨터에 더 많은 전력이 필요하거나 컴퓨터의 USB-C 커넥터가 컴퓨터 충전을 지원하지 않는 경우, 컴퓨터와 함께 제공되는 AC 전원 어댑터 및 전원 코드를 사용하여 컴퓨터를 직접 AC 전원에
- 연결하십시오 • USB 키보드나 USB 마우스를 USB 2.0 커넥터 ❤<del>C+</del>에 연결하는 것이<br>좋습니다.
- 두 번째 설정 시나리오에서 컴퓨터의 충전 속도는 컴퓨터를 AC 전원에 직접 연결할 때보다 느릴 수 있습니다. 실제 충전 속도는 배터리 크기, 물리적 환경 및 컴퓨터 사용 여부에 따라 달라질 수 있습니다. • 호환 가능한 컴퓨터 및 최신 펌웨어 목록을 보려면,
- http://support.lenovo.com/docs/lenovo\_usb\_c\_mini\_dock 로 이동하십시오.

#### 지원 해상도

- 한 번에 하나의 외부 디스플레이만 허브의 VGA 또는 HDMI 커넥터에 연결할 수 있습니다.
	- VGA 커넥터 IOI 최대 1920x1080/60Hz
	- HDMI 커넥터 HDMI 최대 3840x2160/60Hz

#### Polish Ważne informacje

First Edition (August 2019) © Copyright Lenovo 2019.

Важная информация

Russian

#### • Stacja dokująca jest zasilana przez zasilacz i może dostarczyć

Obsługiwana rozdzielczość

do komputera energię o mocy 45 W. • Jeśli komputer wymaga więcej energii lubjeśli złącze USB-C w komputerze nie obsługuje funkcji ładowania komputera, użyj zasilacza i kabla zasilającego do bezpośredniego podłączenia komputera do sieci elektrycznej.

• Zaleca się podłączanie klawiatury lub myszy USB do złącza<br>∪SB 2.0 ↔

- Czas ładowania komputera może być wolniejszy niż w<br>przypadku bezpośredniego podłączenia komputera do<br>asilania. Rzeczywisty czas ładowania zależy od pojemności<br>akumulatora, warunków otoczenia i użytkowania komputera.<br>• L

Do złącza VGA lub HDMI na stacji dokującej można jednocześnie<br>podłączyć tylko jeden ekran zewnętrzny.<br>• Złącze VGA **IOI:** maksymalnie 1920 x 1080 / 60 Hz  $\bullet$  Złącze HDMI HDMI maksymalnie 3840 x 2160 / 60 Hz

• Питание док-станции обеспечивается адаптером питания от сети переменного тока, а док-станция может обеспечить питание вашего компьютера мощностью 45 Вт. • Если компьютеру требуется более мощный источник питания или разъем USB-C вашего компьютера не

LIMITED AND RESTRICTED RIGHTS NOTICE: If data or software is delivered pursuant to a General Services Administration "GSA" contract, use,<br>reproduction, or disclosure is subject to restrictions set forth in Contract No. GS-

- 如果電腦需要更多電力,或是 如果電腦的 USB-C 接頭不支援為電腦 充電,請同時使用電腦隨附的 AC 電源整流器和電源線將電腦直接連接 到 AC 電源。
- 建議您將 USB 鍵盤或滑鼠連接到 USB 2.0 接頭 << .
- 您電腦的充電速度可能比您將電腦直接連接到 AC 電源時更慢。實際充 電速度視電池大小、實際環境以及您是否在使用電腦而異。 • 如需相容電腦和最新擴充基座驅動程式的清單,請前往:
- http://support.lenovo.com/docs/lenovo\_usb\_c\_mini\_dock 支援的解析度

一次只能將一部外接式顯示器連接到擴充基座上的 VGA 或 HDMI 接頭。 • VGA 接頭 IOI: 最高可達 1920 x 1080 / 60 Hz

• HDMI 接頭 HDMI: 最高可達 3840 x 2160 / 60 Hz

#### Önemli bilgiler

Turkish

- 
- Bağlantı birimi AC güç bağdaştırıcısından güç alır ve<br>bilgisayarınız a 45 W güç sağlayabilir.<br>Bilgisayarınız için daha fazla güç gerekiyorsa veya<br>bilgisayarınız için daha fazla güç gerekiyorsa veya<br>bilgisayarınızın USB-
- USB klavyeyi veya fareyi USB 2.0 bağlacına  $\leftrightarrow$  bağlamanız önerilir.<br>• Bilgisayarınızın şarj hızı, bilgisayarı doğrudan AC gücüne<br>bağladığınızdan daha yavaş olabilir. Gerçek şarj hızı pil<br>kollanma, fiziksel ortama ve o sırada bilgisayarı kullanıp<br>kullanmadığınıza bağlı olarak deği
- Uyumlu bilgisayarların ve en son bağlantı birimi sürücüsünün belirtildiği liste için şu adrese gidin: http://support.lenovo.com/docs/lenovo\_usb\_c\_mini\_dock

## Desteklenen çözünürlük

- Bağlantı birimi üzerindeki VGA veya HDMI bağlacına aynı anda yalnızca bir harici ekran bağlanabilir.  $\bullet$  VGA bağlacı  $\Box$ I en fazla 1920 x 1080 / 60 Hz
- $\bullet$  HDMI bağlacı HDMI: en fazla 3840 x 2160 / 60 Hz Ukrainian

#### Важлива інформація

- Док-станція отримує живлення від адаптера змінного струму. Вона може подавати живлення 45 Вт до вашого комп'ютера.
- Якщо комп'ютеру необхідне живлення більшої потужності, або якщо роз'єм USB-C комп'ютера не підтримує<br>заряджання комп'ютера, додатково підключіть комп'ютер<br>до мережі змінного струму. за допомогою комплектного<br>адаптера живлення змінного струму та шнура живлення.
- Радимо підключати до роз'єму USB 2.0 мишу або<br>клавіатуру USB  $\leftarrow$ • Швидкість заряджання комп'ютера може бути нижчою, ніж
- напряму від джерела живлення змінного струму. Фактична швидкість заряджання залежить від ємності акумулятора, оточуючого середовища й того, чи використовуєте ви комп'ютер під час заряджання.

# • Перелік сумісних комп'ютерів і актуальних драйверів док-станції див. на сторінці http://support.lenovo.com/docs/lenovo\_usb\_c\_mini\_dock

#### Підтримувана роздільна здатність

До роз'єму VGA або HDMI на док-станції одночасно можна підключити лише один зовнішній дисплей.

дключити мише один зовищаний дистиси: • Роз'єм HDMI HDMI: до 3840 х 2160 пікселів/60 Гц

#### Compliance information

The latest compliance information is available at: https://www.lenovo.com/compliance

#### Electromagnetic emission notices

Federal Communications Commission (FCC) Supplier's Declaration of Conformity

The following information refers to Lenovo USB-C Mini Dock,

model: L01UD033-CS-H.<br>This equipment has been tested and found to comply with the This equipment has been tested and found to Part 15 of the FCC<br>Rules. These limits are designed to provide reasonable protection<br>against har

· Increase the separation between the equipment and receiver. · Connect the equipment into an outlet on a circuit different from that to which the receiver is connected.

· Consult an authorized dealer or service representative for help. Lenovo is not responsible for any radio or television interference<br>caused by using other than recommended cables and connectors<br>or by unauthorized changes or modifications to this equipment.<br>Unauthorized changes or modific

This device complies with Part 15 of the FCC Rules. Operation is subject to the following two conditions: (1) this device may not cause harmful interference, and (2) this device must accept any interference received, including interference that may cause undesired operation. Responsible Party:

- Lenovo (United States) Incorporated 7001 Development Drive
- Morrisville, NC 27560 Email: FCC@lenovo.com

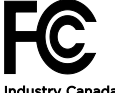

#### Industry Canada Compliance State

CAN ICES-3(B)/NMB-3(B) Supplemental information for the Eurasian Union

## for EAC-certified products

Назначение: данный аксессуар предназначен для использования с персональными компьютерами, мобильными устройствами для личного и служебного использования.

Изготовитель: Леново ПЦ ХК Лимитед, 23/Ф Линколн Хаус, Тайку Плэйс 979 Кингз Роуд, Куарри Бэй, Гонконг (Lenovo PC HK Limited, 23/F Lincoln House, Taikoo Place 979 King's Road, Quarry Bay, Hong Kong)

#### Страна производства: Китай Наименование и местонахождение уполномоченног

**изготовителем лица:**<br>ООО "Леново (Восточная Европа/Азия)" 143401, Московская область, г. Красногорск, бульвар Строителей, дом 4, корпус 1, помещение VII, тел. +7 495 645 83 38, факс +7 495 645 78 77.

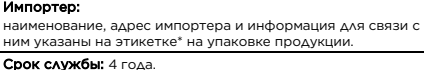

Дата изготовления (месяц и год): на на этикетке\* на упаковке продукции, в графе Mfg е или DATE (дата указана в формат

Для получения более подробной информации посетите веб-<br>сайт: <u>https://support.lenovo.com</u> Характеристики, параметры и наименование модели: Данная информация указана в соответствующем разделе краткого руководства пользователя (Quick start guide), либо в инструкции по эксплуатации, либо на этикетке\* на упаковке продукции. Модель продукта указана на этикетке\* на упаковке продукци и/или на маркировке в графе Model. Условия эксплуатации, хранения и транспортировки:

Рекомендуемая температура и влажность при эксплуатации:<br>от 0°С до 40°С (от 32°F до 104°F); от 35% до 80%<br>Рекомендуемая температура и влажность при хранении,<br>транспортировки (с упаковкой): от -20°С до 60°С (от -4°F<br>до 140°

По возможности размещайте продукт в хорошо<br>проветриваемом сухом помещении и не выставляйте его на<br>прямой солнечный свет. Если продукт хранится или<br>транспортируется при температуре, которая ниже 0°С<br>(32°F), рекомендуем поз

Внимание! Если не придерживаться рекомендаций по эксплуатации и использовать продукт в экстремальных условиях, он может быть поврежден.

# **Правила и условия монтажа технического средства, его**<br>**подключения к электрической сети и другим**<br>**техническим средствам, пуска, регулирования, введения<br>в эксплуатацию и утилизации:<br>Данная информация указана в соответст**

Для получения информации об утилизации продукции Lenovo, посетите веб-страницу

http://www.ler **Информацию о мерах, которые следует предпринять при<br>обнаружении неисправности технического средства:**<br>В случае обнаружения неисправности оборудования:

- выключите оборудоавние, .<br>• отключите оборудование от источника питан - обратитесь в сервисный центр

https://pcsupport.lenovo.com/contactus или к<br>авторизованному дилеру для получения консультации или ремонта оборудования.

#### Дополнительные советы по безопасной эксплуатации<br>устройства см. на странице <u>http://www.lenovo.com/safety</u>. Соответствие требованиям Технических Реглам Соответствует требованиям ТР ТС 020/2011 "Электромагнитная совместимость технических средств". Для продукции, содержащей зарядные устройства или

блоки питания в комплекте: Соответствует требованиям TP TC 004/2011 "O<br>безопасности низковольтного оборудования", TP TC<br>020/2011 "Электромагнитная совместимость технических

средств". Знак соответствия:

Дополнительные сведения об обязательном<br>подтверждении соответствия запрашивайте у продавца.<br>Информация об обязательном подтверждении<br>соответствия также доступна в реестре Федеральной<br>Службы по Аккредитации (Pocaккредитаци https://pub.fsa.gov.ru/rds/declaration. \* - согласно ГОСТ 2.601-2013 «Единая система конструкторской<br>документации. Эксплуатационные документы», пункт 5.1, подпункт<br>5.1.2, этикетка является видом эксплуатационных документов.

#### Export Classification Notice

This product is subject to the United States Export<br>Administration regulations (EAR) and has an Export Classification<br>Control Number (ECCN) of EAR99. It can be re-exported except<br>to any of the embargoed countries in the EA Product information for mainland China

产品名称:联想 USB-C 迷你扩展坞

产品型号:L01UD033-CS-H 制造商信息,产品执行标准请参见产品外包装。

#### 中国制造 İthalatçı – İmalatçı/Üretici Firma Bilgileri ve

# Diğer Bilgiler

#### 1. İmalatçı ya da ithalatçı firmaya ilişkin bilgiler: Ürünün ithalatçı firması, Lenovo Technology B.V. Merkezi Hollanda Türkiye İstanbul Şubesi'dir. Adresi ve telefonu şöyledir:

Palladium Tower İş Merkezi Barbaros Mah. Kardelen Sok. No:2 Kat: 3 Ofis No: 13 34746 Ataşehir İstanbul, Türkiye

Tel: 90 216 570 01 00 Faks: 90 216 577 01 00

#### 2. Bakım, onarım ve kullanımda uyulması gereken kurallar: Elektronik cihazlar için gösterilmesi gereken standart özeni göstermeniz yeterlidir. Cihaz çalışır durumda iken temizlik yapmayınız. Islak bezle, köpürtülmüş deterjanlarla, sulu süngerlerle temizlik yapmayınız. Son kullanıcılar onarım konusunda yetkili değildir. Arıza söz konusu olduğuna

inanıyorsanız telefonla danışabilir ya da ürünü bu kitapta yer alan servis istasyonlarından birine götürebilirsiniz.

#### 3. Taşıma ve nakliye sırasında dikkat edilecek hususlar: Ürününüzü ve bağlı olduğu aygıtı taşırken ya da nakliye sırasında<br>dikkat etmeniz gereken birkaç nokta vardır. Aygıt taşımadan önce<br>tüm bağlı ortamların çıkartılmış olması, bağlı aygıtların çözülmesi ve kabloların sökülmüş olması gerekir. Bu aygıtın zarar

görmemesi için gereklidir. Ayrıca aygıtınızı taşırken uygun koruma sağlayan bir taşıma kutusu kullanılmasına dikkat edin. Bakıma ilişkin diğer ek bilgiler için kitabın ilgili bölümünden (eğer sağlanmışsa) ................<br>ararlanabilirs

4. Aygıta ilişkin bakım, onarım ya da temizliğe ilişkin bilgiler: Aygıta ilişkin kullanıcının yapabileceği bir bakım ya da onarım yoktur. Bakım ya da onarıma gereksinim duyarsanız bir Çözüm Ortağı'ndan destek alabilirsiniz. Ayrıca servis istasyonlarına ilişkin bilgileri kitabınızın eklerinde bulabilirsiniz.

#### 5. Kullanım sırasında insan ya da çevre sağlığına zararlı olabilecek durumlar:

Bu tür durumlar söz konusu olduğunda ürüne özel olarak bu kitabın ilgili bölümünde detaylı olarak ele alınmıştır. Kitabınızda bu tür bir uyarı yoksa, kullanmakta olduğunuz ürün için böyle bir durum söz konusu değildir. **6. Kullanım hatalarına ilişkin bilgiler:**<br>Burada belirtilenler ile sınırlı olmamak kaydı ile bu bölümde bazı<br>kullanıcı hatalarına ilişkin örnekler sunulmuştur. Bu ve benzeri konulara özen göstermeniz yeterlidir. Kılavuz içinde daha ayrıntılı

bilgiler verilebilir. Örnekler:

Kabloların zorla ait olmadıkları yuvalara takılması Kumanda butonlarına gereğinden yüksek kuvvet uygulanması Aleti çalışır<br>durumda taşımak, temizlemek vb. eylemler Alet üzerine katı ya da<br>sıvı gıda maddesi dökülmesi Aletin taşıma sırasında korunmaması ve darbe alması

# **7. Ürünün özelliklerine ilişkin tanıtıcı ve temel bilgiler:**<br>Ürününüze ilişkin tanıtıcı ve temel bilgileri kitabınızın ilgili<br>bölümlerinde bulabilirsiniz.

8. Periyodik bakıma ilişkin bilgiler: periodik bakımı içermez. 9. Bağlantı ve montaja ilişkin bilgiler:

Aksamınızı çalışır hale getirebilmeniz için gerekli bağlantı ve montaj bilgileri bu kılavuzda yer almaktadır. Kuruluş işlemini kendiniz yapmak istemiyorsanız satıcınızdan ya da bir Servis İstasyonu'ndan ücret karşılığı destek alabilirsiniz. 10. Tüketicinin Hakları

10.1. Garanti süresi, malın teslim tarihinden itibaren başlar ve 2 yıldır.

#### 10.2. Malın bütün parçaları dahil olmak üzere tamamı garanti kapsamındadır. 10.3. Malın ayıplı olduğunun anlaşılması durumunda tüketici, 6502 sayılı Tüketicinin Korunması Hakkında Kanunun 11 inci maddesinde

yer alan; a- Sözleşmeden dönme,

b- Satış bedelinden indirim isteme, c- Ücretsiz onarılmasını isteme,

ç- Satılanın ayıpsız bir misli ile değiştirilmesini isteme, haklarından birini kullanabilir.

10.4.Tüketicinin bu haklardan ücretsiz onarım hakkını seçmesi durumunda satıcı; işçilik masrafı, değiştirilen parça bedeli ya da başka herhangi bir ad altında hiçbir ücret talep etmeksizin malın onarımını yapmak veya yaptırmakla yükümlüdür. Tüketici ücretsiz onarım hakkını üretici veya ithalatçıya karşı da kullanabilir. Satıcı, üretici ve ithalatçı tüketicinin bu hakkını kullanmasından müteselsilen sorumludur.

10.5.Tüketicinin, ücretsiz onarım hakkını kullanması halinde malın; - Garanti süresi içinde tekrar arızalanması, - Tamiri için gereken azami sürenin aşılması,

- Tamirinin mümkün olmadığının, yetkili servis istasyonu, satıcı,<br>üretici veya ithalatçı tarafından bir raporla belirlenmesi<br>durumlarında; tüketici malın bedel iadesini, ayıp oranında bedel<br>indirimini veya imkân varsa malı susususus anep satırmı satış ancalamın talebin yerine getirilmemesi durumunda satıcı, üretici ve ithalatçı<br>talebin yerine getirilmemesi durumunda satıcı, üretici ve ithalatçı<br>müteselsilen sorumludur.

müteselsilen sorumludur.<br>10.6. Malın tamir süresi 20 iş gününü geçemez. Bu süre, garanti 0.6. Malın tamir süresi içerisinde mala ilişkin arızanın yetkili servis istasyonuna<br>veya satıcıya bildirimi tarihinde, garanti süresi kullanılmasından kaynaklanan arızalar garanti kapsamı dışındadır. 10.8.Tüketici, garantiden doğan haklarının kullanılması ile ilgili olarak çıkabilecek uyuşmazlıklarda yerleşim yerinin bulunduğu<br>veya tüketici işleminin yapıldığı yerdeki Tüketici Hakem Heyetine<br>veya Tüketici Mahkemesine başvurabilir.

10.9.Satıcı tarafından bu Garanti Belgesinin verilmemesi<br>durumunda, tüketici Gümrük ve Ticaret Bakanlığı Tüketicinin<br>Korunması ve Piyasa Gözetimi Genel Müdürlüğüne başvurabilir. 11. Bakanlıkça tespit ve ilan edilen kullanım ömrü: Bakanlıkça tespit ve ilan edilen kullanım ömrü 5 yıldır.

12. Enerji tüketen mallarda, malın enerji tüketimi açısından verimli kullanımına ilişkin bilgiler: Ürüne ait kullanma kılavuzunda belirtilmiştir.

13. Servis istasyonlarına ilişkin bilgiler: Bunlar kitabınızı aynı<br>başlıklı bölümünde belirtilmiştir. Herhangi bir onarım ya da yedek<br>parça ihtiyacı durumda bu istasyonlardan birine başvurabilirsiniz. 14. İthal edilmiş mallarda, yurt dışındaki üretici firmanın unvanı ve açık adresi ile diğer erişim bilgileri (telefon, telefaks ve eposta vb.):

Lenovo PK HK Limited 23/F, Lincoln House, Taikoo Place,

979 King's Road, Quarry Bay, Hong Kong Tel: +852-2516 4700

## Faks: +852-2516 5384

Servis İstasyonları ve Yedek Parça Malzemelerinin Temin Edileceği Adresler Garanti süresi içerisinde müşteri arızalı ürünü aşağıda belirtilen<br>merkezlere teslim ederek garanti hizmetinden yararlanır. Ürün<br>yerinde garanti hizmeti içeriyorsa, bu merkezlerden birine telefon<br>edebilirsiniz. Yedek parça temin edebilirsiniz. Garanti Hizmetinin Alınabileceği Merkezler Arızalı Ideapad/IdeaCentre/Lenovo B serisi/Lenovo G serisi/Lenovo H serisi/Lenovo V serisi ürünlerini ücretsiz servise gönderebilmeniz için aşağıdaki numaralardan servis kaydı açtırabilirsiniz. Lenovo Çağrı Merkezi : 0212 912 01 34 Garanti Hizmetinin Alınabileceği Merkezler: ADANA BDH Bilişim Destek Hiz. San. Ve Tic. A.Ş. Mahfesığmaz Mahallesi, 79021 Sokak, Özden Apt. Zemin kat, No:15 Çukurova /Adana http://www.bdh.com.tr Tel : 0 212 314 10 10 AFYON BDH Bilişim Destek Hiz. San. Ve Tic. A.Ş. Dumlupınar Mah. Kamil Miras Cad.Afyon Kale Apt No:25/A Merkez /Afyon

http://www.bdh.com.tr Tel : 0 212 314 10 10 ANKARA BDH Bilişim Destek Hiz. San. Ve Tic. A.Ş. ÇETİN EMEÇ BULVARI 1324. CADDE (ESKİ 7. CADDE) NO:37/5 ÖVEÇLER / ÇANKAYA http://www.bdh.com.tr Tel : 0 212 314 10 10. ANTALYA BDH Bilişim Destek Hiz. San. Ve Tic. A.Ş. Çayırbaşı mh. Değirmenönü cd.No:129/6 Muratpaşa /ANTALYA http://www.bdh.com.tr Tel : 0 212 314 10 10 AYDIN BDH Bilişim Destek Hiz. San. Ve Tic. A.Ş. Efeler Mahallesi, Atatürk Bulvarı, Alaçam Cad. No:8 Zemin/A /AYDIN http://www.bdh.com.tr Tel : 0 212 314 10 10 BALIKESİR BDH Bilişim Destek Hiz. San. Ve Tic. A.Ş. 2.Sakarya MH. Bağlar SK. NO: 223/1A Zemin Kat MERKEZ /BALIKESİR P.K.10020 http://www.bdh.com.tr Tel : 0 212 314 10 10 BURSA BDH Bilişim Destek Hiz. San. Ve Tic. A.Ş. Fethiye Mah.Mudanya Cad.No:327 Solukçu İş Merkezi Bodrum Kat Nilüfer /BURSA http://www.bdh.com.tr Tel : 0 212 314 10 10 DENİZLİ BDH Bilişim Destek Hiz. San. Ve Tic. A.Ş.

Değirmenönü Mah 1539 Sk N:39/1 Merkez /DENİZLİ http://www.bdh.com.tr Tel : 0 212 314 10 10 DÜZCE BDH Bilişim Destek Hiz. San. Ve Tic. A.Ş. Koçyazı Mah.Zahid El Kevseri Bulvarı Zümrüt Apartmanı A Blok N:3 /DÜZCE http://www.bdh.com.tr Tel : 0 212 314 10 10 ERZURUM BDH Bilişim Destek Hiz. San. Ve Tic. A.Ş. Vaniefendi mah. Çağla iş merkezi Kat:3 no:13 Yakutiye/ERZURUM http://www.bdh.com.tr Tel : 0 212 314 10 10 GAZİANTEP

BDH Bilişim Destek Hiz. San. Ve Tic. A.Ş. Atatürk mah. Adnan İnanıcı cad. No:26 Şehit Kamil / Gaziantep http://www.bdh.com.tr Tel : 0 212 314 10 10 İSTANBUL BDH Bilişim Destek Hiz. San. Ve Tic. A.Ş.

Gülbahar Mahallesi . Avni Dilligil Sk. Çelik İş Merkezi No:2 Mecidiyeköy/Şişli İstanbul http://www.bdh.com.tr Tel : 0 212 314 10 10 BDH Bilişim Destek Hiz. San. Ve Tic. A.Ş. Flatofis İstanbul Otakçılar Cad. No:78 Kat: 1 D Blok N:78 Eyüp/İstanbul http://www.bdh.com.tr Tel : 0 212 314 10 10 İZMİR BDH Bilişim Destek Hiz. San. Ve Tic. A.Ş. Gazi Bulvarı No:37/A Çankaya /İZMİR http://www.bdh.com.tr Tel : 0 212 314 10 10 KOCAELİ BDH Bilişim Destek Hiz. San. Ve Tic. A.Ş. Sanayi Mah.Çarşı Yapı Sitesi 3416 Ada C Blok No:20 İZMİT/KOCAELİ http://www.bdh.com.tr Tel : 0 212 314 10 10 KONYA BDH Bilişim Destek Hiz. San. Ve Tic. A.Ş. Musalla Bağları Mh.Mahşer Sk.16/C Selçuklu/KONYA http://www.bdh.com.tr Tel : 0 212 314 10 10 MERSİN BDH Bilişim Destek Hiz. San. Ve Tic. A.Ş. Menderes mah.35423 Sokak Kaynak Apt. No:32/12 Mezitli /Mersin http://www.bdh.com.tr Tel : 0 212 314 10 10 ORDU BDH Bilişim Destek Hiz. San. Ve Tic. A.Ş. Akyazı mahallesi Ahmet Cemal Maden Bulvarı No:83 Ordu http://www.bdh.com.tr Tel : 0 212 314 10 10 SAMSUN BDH Bilişim Destek Hiz. San. Ve Tic. A.Ş. İsmet İnönü Bulvarı Yeni Mh 3146 SK.No:2 Dükkan:1 Atakum /SAMSUN http://www.bdh.com.tr Tel : 0 212 314 10 10 ŞANLIURFA BDH Bilişim Destek Hiz. San. Ve Tic. A.Ş. Sarayyönü Cad.Kızılay İş Hanı.Zeminkat No:2/7 Şanlıurfa http://www.bdh.com.tr Tel : 0 212 314 10 10 TEKİRDAĞ BDH Bilişim Destek Hiz. San. Ve Tic. A.Ş. Bağlariçi cad. 4. Sok. No36/A Dük:4-5 Çorlu /Tekirdağ http://www.bdh.com.tr Tel : 0 212 314 10 10 TRABZON BDH Bilişim Destek Hiz. San. Ve Tic. A.Ş. 2 Nolu Beşirli Mahallesi Eşref Bitlis caddesi No:17 Ortahisar/ Trabzon http://www.bdh.com.tr Tel : 0 212 314 10 10 Aşağıdaki servis istasyonlarımız sadece THINK serisi ürünlere destek verebilmektedirler. ADANA Bsd Bilgisayar San. Tic. Ltd.Şti. Cemalpaşa Mah. 63007 Sok. No:7 M. Berrin Gökşen Apt. Asma Kat 01120 Seyhan/Adana http://www.bsd.com.tr Tel : 0 322 458 25 10 ANKARA Bilsistek Bilgi Sistemleri Sanayi Tic.Ltd.Şti. Ehli-Beyt Mahallesi 1242. Cadde, Aykon Plaza No:36/30 Balgat/Ankara http://www.bilsistek.com Tel : 0 312 473 23 93 Destek A.Ş. Aşağı öveçler mah. 1328. Sok. ABC Plaza C Blok No:11 Çankaya / Ankara http://www.destek.as Tel : 444 37 85 Promet Bilgi Sistemieri Danışmanlık Sanayi Tic. Ltd. Şti. Ehlibeyt Mahallesi 1242.Cadde Aykon Plaza No :36/17 Balgat/Ankara http://www.prometbilisim.com Tel : 0 312 473 2500 İZMİR Adapa San. Ve Tic A.Ş. Ankara Asfaltı No:26 Rod Kar 2 İş Merkezi Kat:3 Daire:305-309 35110 Bornova /İzmir http://www.adapa.com.tr/ Tel : 0 232 462 59 59 Egebimtes Bilgi Teknolojileri San. ve Tic. A.Ş 1370 Sokak, No:42 Yalay İş Merkezi D.403 35230 Montrö http://www.egebimtes.com.tr Tel : 0 232 489 00 60 İSTANBUL Bilgi Birikim Sistemleri Elektronik ve Bilgisayar Endüstri Mühendislik Hizmetleri San. Tic Ltd Şt Yeni Sahra Mah. Fatih Cad. No: 8 Ataşehir 34746 http://www.bilgibirikim.com Tel : 0 216 373 98 00 Destek A.Ş. Yeşilce mah. Yunus Emre cad. Nil Tic. Mrk No:8 Kat:2 34418 4. Levent/İstanbul http://www.destek.as Tel : 444 37 85

Devoteam Bilişim Teknolojileri Ve Dan. Hiz. A.Ş. Emniyetevler Mahallesi, Yeniceri Sokak Guler Is Merkezi, No:2/1 34416 4.Levent /İstanbul http://www.devoteam.com.tr Tel : 0 212 373 93 93 Intercomp Bilgisayar Sanayi Ve Hizmetleri Ltd. Şti. Kaptan Paşa Mahallesi Piyale Paşa Bulvarı Memorial Center A Blok Kat:7 34385 Şişli /İstanbul

Büyükdere Cad. Noramin İş Merkezi No:237 /A110 34398/Maslak

http://www.intercomp.com.tr Tel : 0 212 222 57 45

http://www.novateknoloji.com Tel : 0 212 356 75 77

http://www.pbs.biz.tr Tel : 0 216 345 08 00

http://www.seriltd.com.tr Tel : 444 0 426 Trademarks

İstanbul

© 2019 Lenovo.

Novatek Bilgisayar Sistemleri San. ve Ltd. Şti.

Peritus Bilgisayar Sistemleri Dış Tic. ve San. Ltd. Şti Eğitim Mah. Poyraz Sok. Sadıkoğlu İş Merkezi I D:15 81040 Ziverbey /İstanbul

Seri Bilgi Teknojileri Destek Hizmetleri ve Tic. Ltd. Şti. Alemdağ Caddesi masaldan iş Merkezi G Blk 34696 Çamlıca

LENOVO and the LENOVO logo are trademarks of Lenovo. USB-C is a trademark of USB Implementers Forum. The terms HDMI and HDMI High-Definition Multimedia Interface are trademarks or registered trademarks of HDMI Licensing LLC

All other trademarks are the property of their respective owners.

in the United States and other countries.